## CMSC202 Computer Science II for Majors

### Lecture 16 – Exceptions

Dr. Katherine Gibson

www.umbc.edu

### Last Class We Covered

- Inheritance
- Polymorphism
- Virtual functions
	- Abstract Classes

• Exam 2

#### HONORS UNIVERSITY IN MARYLAND A N

#### Any Questions from Last Time?

www.umbc.edu

### Today's Objectives

- Error handling
- Exceptions
- Defining exception classes
- Using exceptions
	- Try
	- Throw
	- Catch
- When to throw exceptions

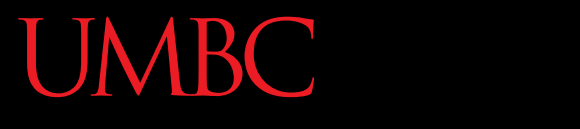

AN HONORS UNIVERSITY IN MARYLAND

#### Error Handling

www.umbc.edu

- We have seen a number of error types:
	- Could not allocate memory
	- Out-of-bounds on vector
	- File not found/could not be opened
	- Attempting to add a train car that's not allowed
	- A poker hand with invalid cards

## Handling Errors – Now

- How are these errors handled?
	- Print a message
		- "You cannot add a second Snack Car"
	- –Do nothing

**7**

– Exit the program

• The errors are handled right where they occur

## Handling Errors at Occurence

- Advantages:
	- Easy to find because code is right there
- Disadvantages:
	- Error handling scattered throughout code
	- Code duplication
	- Code inconsistency (even worse!)
	- Errors are handled however the original coder decided would be best

## Two "Coders" for Each Class

#### • Class *implementer*

- Creates the class definition
- Knows what constitutes an error
- Decides how to handle errors
- Class *user*
	- Uses the class implementation
	- Knows how they want to handle errors
		- (But if handled internally, the class user may not even know an error occurred)

• Want to separate errors into two pieces:

#### – *Error detection*

• Implementer knows how to detect

#### – *Error handling*

- User can decide how to handle
- Use *exceptions* to do this

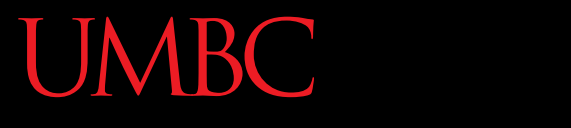

AN HONORS UNIVERSITY IN MARYLAND

#### Exceptions

www.umbc.edu

• *Exceptions* are used to handle exceptional cases – Cases that shouldn't occur normally

- Allow us to indicate an error has occurred without explicitly handling it
	- C++ uses these too, like when we try to use **.at()** to examine an out-of-bounds element

## Try / Throw / Catch

• Exceptions are implemented using the keywords try, throw, and catch

## Try / Throw / Catch

• Exceptions are implemented using the keywords **try**, throw, and catch

• The **try** keyword means we are going to try something, even though we are not sure it is going to perform correctly

• Exceptions are implemented using the keywords try, **throw**, and catch

- The **throw** keyword is used when we encounter an error
- Means we are going to "throw" two things
	- A value (explicit)
	- Control flow (implicit)

## Try / Throw / Catch

• Exceptions are implemented using the keywords try, throw, and **catch**

- The **catch** keyword means we are going to try to catch at most **one** type of value
	- To catch different types of values, we need multiple catch statements

#### Exception Example

**// inside SetCarID() function**

#### **if (newID < MIN\_ID\_VAL || newID > MAX\_ID\_VAL) { cerr << "ID invalid, no change"; }**

**18**

```
// inside SetCarID() function
try {
   if (newID < MIN_ID_VAL ||
       newID > MAX_ID_VAL) {
     cerr << "ID invalid, no change";
   }
}
catch () {
}
```
**19**

```
// inside SetCarID() function
try {
   if (newID < MIN_ID_VAL ||
       newID > MAX_ID_VAL) {
     throw(newID);
   }
}
catch () {
}
```
**}**

**20**

```
// inside SetCarID() function
try {
   if (newID < MIN_ID_VAL ||
       newID > MAX_ID_VAL) {
     throw(newID);
   }
}
catch (int ID) {
```
**21**

```
// inside SetCarID() function
try {
   if (newID < MIN_ID_VAL ||
       newID > MAX_ID_VAL) {
     throw(newID);
   }
}
catch (int ID) {
   cerr << "ID invalid, no change";
}
```
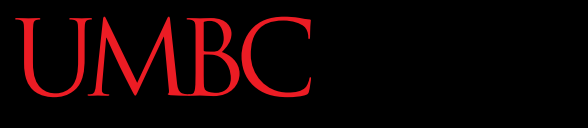

AN HONORS UNIVERSITY IN MARYLAND

#### Catching and Throwing

www.umbc.edu

- The **catch** keyword requires:
	- One parameter
		- Typename (int, exception, out of range, etc)
		- Name (newID, e, oor, etc.) [optional]
- To catch multiple types of exceptions, you need to use multiple *catch blocks*
- You can throw from inside a catch block
- But this should be done sparingly and only after careful consideration
	- Most of the time, a nested try-catch means you should re-evaluate your program design
- Uncaught exceptions will cause the **terminate()** function to be called

Using Catch

- Catch blocks are run in order, so exceptions should be caught in order from – Most specific to <u>least</u> specific
- To catch all possible exceptions, use: **catch(...)**
- (Literally use three periods as a parameter)

## Throwing Out of a Function

• We can throw exceptions without try/catch – Most commonly done within functions

- Requires that we list possible exception types in the function prototype and definition
	- Called a *throw list*
- Warn programmers that functions throw exceptions without catching them
- Throw lists should match up with what is thrown and not caught inside the function
	- Otherwise, it can lead to a variety of errors, including the function **unexpected()**
- Can also have empty throw lists for clarity: **int GetCarID() throw ();**

#### Throw List Syntax

• Functions can specify their throw lists

**// Throws only 1 type of exception retType funcName( params ) throw (excep);**

**// Throws 2 types of exceptions (comma separated list) retType funcName( params ) throw (excep1, excep2);**

**// Promises not to throw any exceptions retType funcName( params ) throw ( );**

**// Can throw any exceptions [backwards compatibility] retType funcName( params );**

## Current of throw List Example: Inside

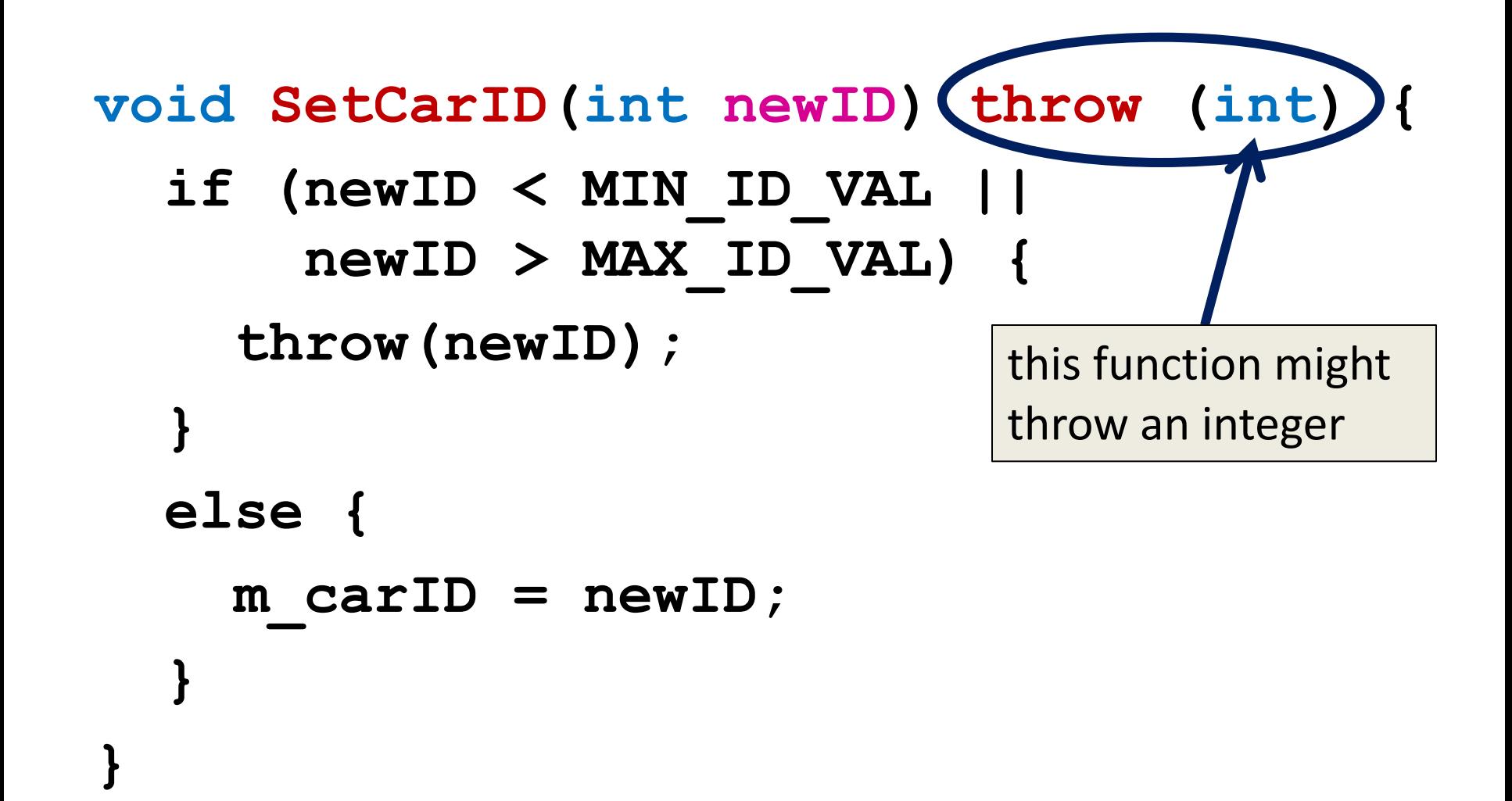

www.umbc.edu

## UMBC Throw List Example: Outside v0

**// inside main()**

#### **train.at(0).SetCarID(-1);**

- What will happen if we run this code?
	- The exception won't be caught
	- The **terminate()** function will be called

## UMBC Throw List Example: Outside v1

```
// inside main()
   try {
      train.at(0).SetCarID(-1);
   } catch (int ID) {
      cerr << "ID invalid, no change";
    }
                 this user has based their code 
                 on getting input from a file
```
## UMBC Throw List Example: Outside v2

```
// inside main()
while(set == false) {
   try {
      train.at(0).SetCarID(userID);
      set = true;
   } catch (int ID) {
      cerr << "ID" << ID 
            << "invalid, give another";
      cin >> userID;
                              this user has based their 
                              code on getting input 
                              from a user, and being 
                              able to repeat requests
```
 **}**

**} 32**

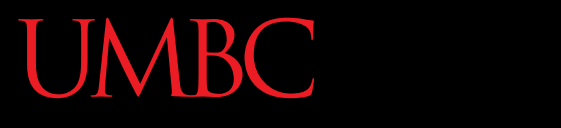

AN HONORS UNIVERSITY IN MARYLAND

#### Exception Classes

www.umbc.edu

• We can create, throw, and catch exception classes that we have created

- We can even create hierarchies of exception classes using inheritance
	- Catching the parent class will also catch all child class exceptions

**class MathError { /\*...\*/ };**

**class DivideByZeroError: public MathError { /\*...\*/ }; class InvalidNegativeError: public MathError { /\*...\*/ };**

# Creating Exception Classes

- Name of class reflects the error – Not the code that throws error
- Contains basic information or a message
	- Parameter value
	- Name of function that detected error
	- Description of error
- Methods required
	- Constructor (one or more)
	- Accessor (one or more)

**IVERSITY IN MARYLAND** 

#### Nested Functions?

```
// function2 throws an exception
void function2( )
{
      cout << "function2" << endl;
     throw int(42);
}
// function1 calls function2, 
// but with no try/catch
void function1( )
{
   ↑ function2();
      cout << "function1" << endl;
}
                                     // main calls function1, 
                                     // with try/catch
                                     int main( )
                                     {
                                           try {
                                               function1( );
                                      }
                                           catch (int)
                                      {
                                               cout << "Exception"
                                                    << "occurred" 
                                                    << endl;
                                      }
                                           return 0;
                                     }
    What 
  happens 
    here?
                       Stack is unwound until 
                  something catches the exception 
                  OR until unwinding passes main
                                                             What 
                                                           happens 
                                                             then?
```
## Exceptions in Constructors

- Best way to handle Constructor failure
	- Replaces Zombie objects!
	- Any sub-objects that were successfully created are destroyed (destructor is *not* called!)
- Example:

```
// MyClass constructor
MyClass::MyClass ( int value )
{
    m_pValue = new int(value);
    // pretend something bad happened
    throw NotConstructed( );
}
```
### Exceptions in Destructors

- Bad, bad idea…
	- What if your object is being destroyed in response to another exception?
		- Should runtime start handling your exception or the previous one?
- General Rule…
	- Do not throw exceptions in destructor

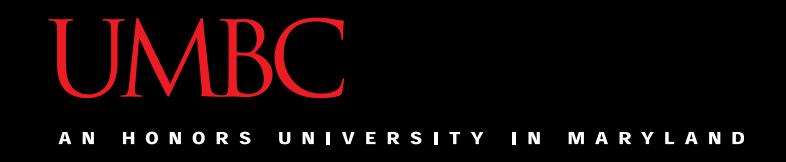

#### Announcements

- Project 4 is out!
- We'll go over Exam 2 next time